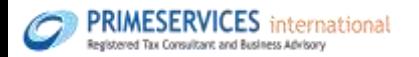

**Implementasi Integrasi e-Faktur dan Dokumen Pemasukan Barang ke Kawasan Berikat**

Jakarta, 7 Januari 2022 – Peraturan Menteri Keuangan (PMK) Nomor 65/PMK.04/2021 mengatur tentang Perubahan atas PMK Nomor 131/PMK.04/2018 tentang Kawasan Berikat.

Integrasi yang dimaksud adalah validasi dokumen secara sistem sebagai perrwujudan *joint program* antara DJP dan DJBC. Implementasi proses bisnis integrasi dokumen pada aplikasi efaktur diterapkan mulai tanggal 30 Desmber 2021 atas seluruh PKP di Indonesia

Beberapa hal yang perlu diketahui:

- 1. Melakukan update aplikasi e\_faktur ke versi terbaru
- 2. Membuat faktur pajak sesuai dengan ketentuan saat pembuatan faktur
- 3. Saat pembuatan Faktur pajak tetap berpedoman pada UU PPN dan Peraturan Pelaksanaannya yaitu:
	- ✓ Saat penyerahan BKP
	- ✓ Saat penerimaan pembayaran dalam hal penerimaan pembayaran terjadi sebelum penyerahan BKP
	- ✓ Saat pembayaran termin
	- ✓ Saat yang diatur dengan atau berdasarkan PMK
- 4. Pemasukan Barang ke Kawasan Berikat diberikan fasilitas PPN tidak dipungut
- 5. Dokumen pemasukan barang ke kawasan berikat berupa Surat Persetujuan Pemasukan Barang atau Surat Pemberitahuan Jalur Merah.
- 6. Penyerahan yang tidak memiliki SPPB atau SPJM tidak mendapatkan fasilitas PPN tidak dipungut.

Sumber: Nota Dinas DJP No. ND-2024/2021

Penulis: Gita Widyawaty

## *Implementation of the Integration of e-Invoices and Documents for Entry of Goods to Bonded Zones*

*Jakarta, January 7, 2022 – Minister of Finance Regulation (MoFR) Number 65/PMK.04/2021 stipulates about Amendments to MoFR Number 131/PMK.04/2018 concerning Bonded Zones.*

*The integration referred to is system validation of documents as a manifestation of the joint program between DGT and DGCE. The implementation of the document integration business process in the invoice application have been implemented starting from December 30, 2021 for all Taxable Employers in Indonesia.*

*Several issues to know are:*

- *1. Update the electronic invoice application to the latest version*
- *2. Create a tax invoice in accordance with the provisions of invoice preparation*
- *3. Issuance time of a tax invoice which is still referred to the VAT Law and its implementing regulations, namely:*
	- ✓ *Upon delivery of Taxable Goods*
	- ✓ *Upon payment receipt in the event that the receipt of payment occurs before the delivery of Taxable Goods*
	- ✓ *Upon a payment term*
	- ✓ *Time set with or based on MoFR*
- *4. Importation of Goods into Bonded Zones is provided with non-collectible VAT facilities*
- *5. Documents for the entry of goods to a bonded zone in the form of an Approval for the Entry of Goods (AEG) or a Notification Letter for the Red Line (NLRL).*
- *6. Deliveries that do not have AEG or NLRL do not receive non-collectible VAT facility. Source: DJP Service Note No. ND-2024/2021*

*Author: Gita Widyawaty*